## **Doculvare**

# **productinfo**

## DocuWare REQUEST

#### **Archivadores autónomos**

*DocuWare REQUEST guarda todos los documentos del archivador que desee en medios externos como DVD, discos duros o memorias USB con una función muy cómoda de búsqueda y visualización. De esta forma conseguirá que sus archivadores sean móviles y a la vez almacenará el contenido a largo plazo.*

DocuWare REQUEST le permite guardar en un DVD archivadores DocuWare completos o aquellos documentos que haya seleccionado. De esta forma puede poner a disposición de sus empleados, sus socios y clientes un archivador universal para el que no es necesario contar con una instalación DocuWare. Para visualizar los documentos en un ordenador no es preciso tener instalado ningún software. A pesar de ello, el usuario podrá disfrutar de las conocidas y cómodas funciones de búsqueda y visualización de DocuWare en el DVD. Podrá incluso realizar búsquedas de texto completo en los documentos. El REQUEST Client es capaz de visualizar todos los formatos de archivo habituales, incluso si no está instalado el programa pertinente. Con un REQUEST DVD es posible acceder después de muchos años a los archivadores DocuWare con independencia del sistema de que se disponga.

DocuWare REQUEST también permite importar archivadores o documentos seleccionados de un sistema DocuWare desde un DVD o un disco duro externo a otras instalaciones DocuWare, y así ponerlos a disposición de todos sus clientes. De esta forma facilitará el acceso a los archivadores centrales a empleados de distintas sedes sin necesidad de que estos dispongan de conexión en línea ni sincronización del archivador.

#### **Configuración – Escenarios**

Crear un DVD REQUEST es muy sencillo y rápido. Sólo tendrá que instalar los llamados contenedores REQUEST, seleccionar y agregar los archivadores y exportar o grabar los datos. REQUEST brinda una gran cantidad de opciones de configuración para los fines más diversos:

■ Se decide si los programas de búsqueda y visualización deben grabarse en un DVD.

■ Las funciones del programa como, por ejemplo, imprimir documentos o enviarlos por correo electrónico pueden especificarse para cada proyecto REQUEST.

■ En un proyecto podrá incluir archivadores completos o, con la ayuda de funciones de filtrado avanzadas, sólo determinados documentos.

 $\blacksquare$  Es posible configurar un proyecto para que los datos se actualicen de forma automática cuando en los ar-

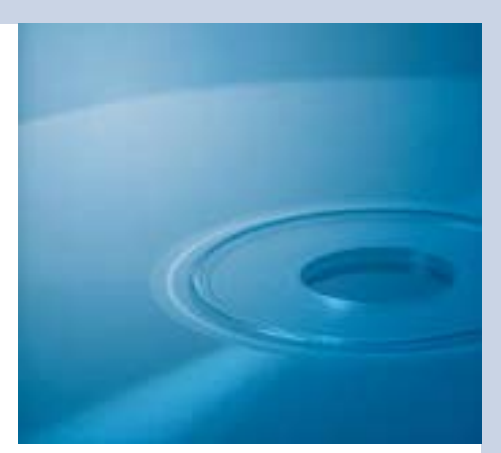

#### **Ventajas principales**

- **N** Uso inmediato, no es necesario instalar ningún software en los ordenadores con sistema operativo Window.
- Publicación y distribución rápida y sencilla de los documentos almacenados
- $\blacksquare$  Acceso independiente al sistema y sencillo almacenamiento a largo plazo
- Cómoda realización de copias de seguridad y recuperación de desastres (disaster recovery) muy rápida
- **n Importación de archivadores a otros** sistemas DocuWare

chivadores y/o los documentos se haya introducido alguna modificación.

■ Además, es posible programar que las actualizaciones sean automáticas y, si lo desea, también puede exportar automáticamente los datos actualizados y a continuación grabarlos.

■ Como soportes de almacenamiento se pueden utilizar indiferentemente CD, DVD, memorias USB y discos duros externos. En la actualidad, un disco duro externo puede almacenar archivadores autónomos con más de 100 millones de páginas escaneadas.

■ En caso de que se trate de un archivador de gran tamaño, una sofisticada herramienta de gestión de medios le ayudará a distribuir en varios DVD la

función de búsqueda, la base de datos y los archivadores o documentos. Usted decidirá qué informaciones deberán grabarse y cuáles no.

 $\blacksquare$  Si lo desea, es posible recopilar de forma automática en un nuevo DVD todos los documentos nuevos (que se hayan agregado) y la base de datos actualizada. A continuación se grabará este DVD con las informaciones actualizadas sin tener en cuenta los datos antiguos. En la base de datos del nuevo DVD están incluidas las informaciones indexadas de todos los documentos, también las de los documentos de los DVD antiguos. De esta forma siempre será posible localizar todos los datos, tanto los nuevos como los antiguos.

### **EJEMPLOS**

Gracias a las diversas posibilidades de ajuste de DocuWare-REQUEST podrá emplear este producto para muchas tareas:

#### n **Distribuir informaciones EJEMPLO: Empleado de ventas**

Gracias a las funciones de filtrado podrá crear un DVD personalizado para cada uno de sus empleados de ventas que contendrá los documentos del sector de ventas correspondiente: sus datos, sus ofertas, sus resultados, sus facturas y cualquier otro documento relevante para ventas.

#### **EJEMPLO: Servicio de asistencia técnica al cliente**

Con REQUEST podrá proveer a todos los empleados del servicio de reparaciones de un DVD en el que encontrarán todos los manuales, planos y listas de piezas de repuesto que necesiten. De esta forma los técnicos podrán

acceder a toda la documentación que precisen cuando se encuentren en las instalaciones del cliente y no tendrán necesidad de solicitar esta información a la central. Gracias a estos DVD personalizados los empleados contarán siempre con informaciones actualizadas y tendrán acceso a los documentos más importantes, incluso si en ese momento no disponen de conexión a Internet.

Ya se trate de documentos de ventas o del servicio técnico de atención al cliente es posible actualizar de forma automática todos estos datos con gran facilidad y sin necesidad de intervenir en ningún momento tanto a intervalos periódicos como puntualmente en el momento en que se solicite.

#### **EJEMPLO: Asesoría fiscal**

Una asesoría fiscal que se encarga de llevar la contabilidad de sus clientes les facilita periódicamente mediante

REQUEST todos sus recibos en un DVD. Estos DVD se generan automáticamente, por ejemplo, todos los meses, con los últimos documentos del cliente y se envían en lugar de los archivadores.

#### ■ Servicios de escaneo

Con REQUEST también es posible gestionar de forma efectiva y sencilla proyectos de escaneo de gran tamaño. Los documentos pueden escanearse, indexarse y grabarse distribuidos en varios CD o DVD con ayuda de una herramienta de gestión de medios. Si, por ejemplo, un proveedor de servicios envía a un cliente periódicamente comprobantes comerciales escaneados y documentos, tendrá que grabar en un DVD sólo los documentos nuevos y la base de datos actualizada (o en tantos medios como sean necesarios en función del volumen). La base de datos que el proveedor de servicios incluye en cada envío cuando el proyecto ha

#### Grabación - Gestión de medios

Aquí puede ver todos los datos del contenedor REQUEST y organizar la distribución de la información en medios o subdirectorios. Recuerde tener en cuenta el tamaño real del medio de destino. La organización de datos debe ajustarse a la capacidad del medio físico.

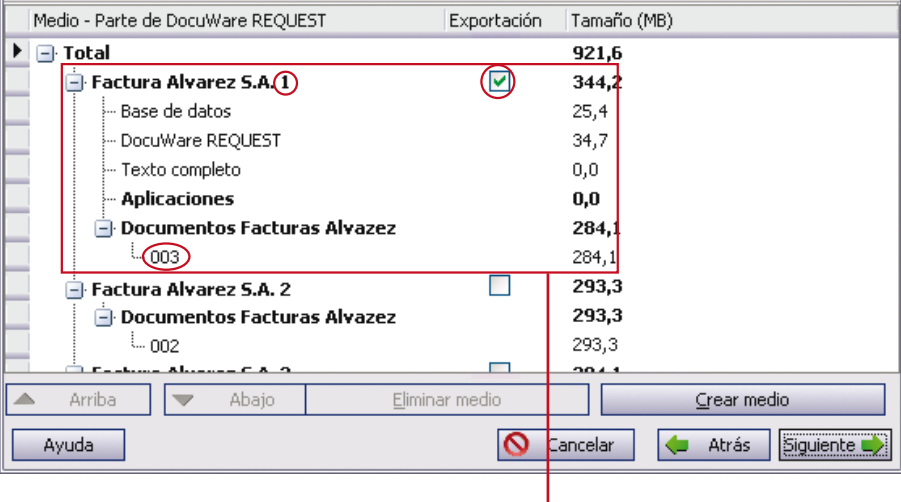

*El primer medio contiene la base de datos actual, el módulo de búsqueda y los documentos actuales del tercer disco del archivador. Sólo se grabará o copiará este medio en el directorio de archivos. El resto de documentos no se tendrán en cuenta. De esta forma se pueden añadir con gran facilidad nuevos documentos a los proyectos de escaneo.*

#### ?

No importa si hay que grabar todos los datos de un contenedor o sólo los datos actuales, es usted quien decidirá si desea grabar más ejemplares con la grabadora o hacer una tirada mayor a escala industrial. La licencia DocuWare que adquirió en su momento le permite producir tantos DVD como desee con ayuda de REQUEST. No deberá abonar ninguna tasa de publicación adicional.

#### **Producción de DVD bajo demanda**

Mediante la conexión opcional con sistemas de producción DVD a través de PoINT Publisher es posible procesar de forma automática trabajos individuales para muchos clientes distintos. En este proceso, los discos se marcarán automáticamente.

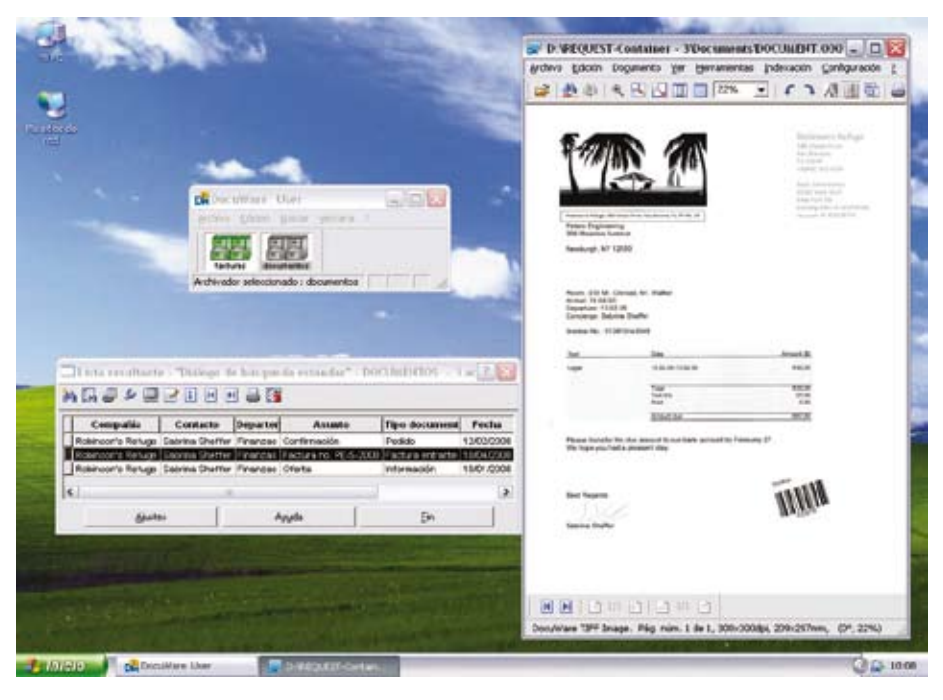

*Módulo de recuperación autónomo DocuWare REQUEST con ventana principal, lista resultante y documento visualizado*

, aumentado, contiene las informaciones sobre todos los documentos, también sobre los documentos incluidos en los medios suministrados con anterioridad. Los medios que ya se habían entregado vienen, por tanto, a complementar el nuevo suministro. La gestión de los proyectos de esta forma es muy sencilla, ya que REQUEST sabe cuáles son los documentos nuevos y los graba automáticamente en el nuevo DVD junto con la base de datos actualizada. Si se incorpora un sistema de producción de DVD será posible procesar de forma automática varias tareas y luego grabar los datos por la noche.

#### ■ Almacenamiento a largo plazo

Con REQUEST la conservación a largo plazo de documentos de importancia legal y documentos relevantes para la empresa está asegurada. Seguirá siendo posible acceder a esta información aun cuando el sistema en el que se generó

el documento, por ejemplo una factura, ya no esté disponible desde hace tiempo en la empresa y no se pueda conseguir. Dado que REQUEST suministra en todos los CD/DVD las funciones de búsqueda y visualización, queda garantizado un acceso a las informaciones importantes con independencia del sistema. No es necesario tener instalado DocuWare, es suficiente con contar con un medio de almacenamiento para encontrar y visualizar las informaciones. De esta forma deja de ser necesario copiar a diario los datos grabados en el CD/DVD, ya que los documentos están grabados y protegidos en este medio a largo plazo y no es posible modificarlos. Para proteger los datos de la influencia de agentes externos tales como el fuego o el agua, una buena opción es guardarlos medios en un lugar seguro, como por ejemplo, una caja fuerte.

#### n **Copia de seguridad**

DocuWare REQUEST lets you back up your data automatically at regular intervals. The module allows data to be automatically updated in conjunction with a schedule. Depending on the volume of documents, the DocuWare file cabinets can be exported every evening, every week or at another interval - without manual intervention – to the file directory. They can then be burnt or saved to an external hard disk. Data backup using REQUEST has the major advantage that in an emergency the information (including the information most recently stored) can be read immediately – before the IT system is restored. Important information can therefore be accessed and business continuity is ensured.

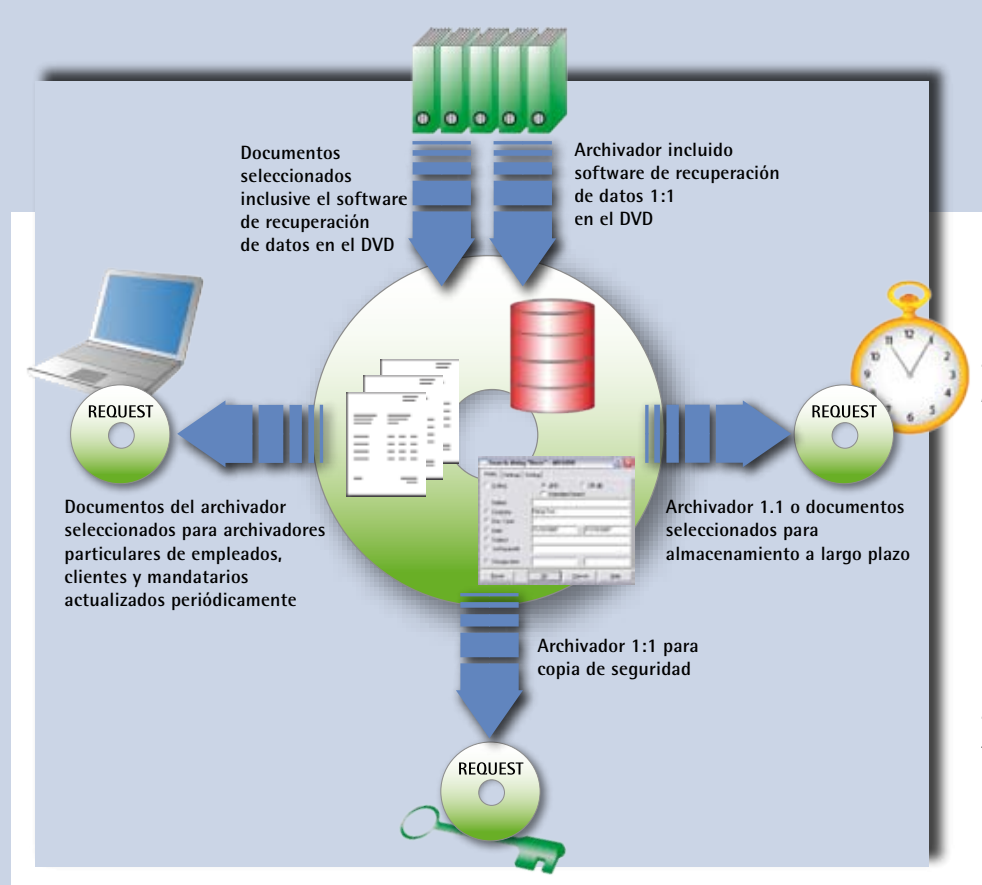

*Con DocuWare REQUEST compilará en un DVD archivadores completos o grupos de documentos seleccionados previamente filtrados. Gracias a las opciones de ajuste especificadas REQUEST es apto para distintos ámbitos de aplicación: El módulo adicional permite la recopilación rápida y económica de documentos específicos; de esta forma podrá distribuir las informaciones a sus empleados, socios y clientes como desee. Con REQUEST guardará sus archivadores a largo plazo y de forma independiente al sistema. Y además dispondrá de un módulo muy efectivo para realizar las copias de seguridad de sus archivadores.*

## Funciones

#### **Configuración**

- Configuración integrada en la DocuWare Administration
- Especificación detallada de las funciones del menú del módulo de búsqueda
- Asignación de distintos menús de recuperación
- $\blacksquare$  Especificación de programas de visualización y edición para distintos tipos de archivos, por ejemplo, para archivos Excel, Word o PDF
- $\blacksquare$  Proceso de exportación/ grabación periódica automático
- Gestión de medios compleja, por ejemplo, guardar la función de búsqueda y la base de datos en un DVD y los documentos en otro
- $\blacksquare$  Actualización automática
- n Aceptación de uno o varios archivadores completos
- Función avanzada de filtrado para definir los documentos que deben transferirse; filtrado por tipo de documentos, períodos, empresas u otros criterios
- Es posible un acceso exclusivo al archivador durante la transferencia del archivador/ de los documentos
- n Posibilidad de asumir el catálogo de texto completo
- Exportación de los datos al sistema de archivos o grabación directa de un DVD
- Protección del acceso de lectura a los medios con una contraseña

#### **Exportación**

- $\blacksquare$  Al exportar al sistema de archivos crear un archivo XML como señal de que los datos se han finalizado (para programas de grabación)
- n Conexión de PoINT Publisher a la producción automática de CD/ DVD con impresión de etiquetas integrada

#### **Módulo REQUEST**

- $\blacksquare$  Búsqueda de documentos en CD/ DVD externos, discos duros externos o memorias USB
- Búsqueda a través de términos de búsqueda y/ o búsqueda con vista de

árbol similar a un sistema de carpetas en Windows

- Búsqueda en varios archivadores
- Exportación de documentos al sistema de archivos
- n Posibilidad de abrir documentos en el DocuWare Viewer o en otros programas de visualización y edición
- El DocuWare Viewer es compatible con todos los formatos de archivos habituales
- Envío de documentos por correo electrónico
- Impresión de documentos
- Posibilidad de navegar dentro de los documentos
- Comprobación de la firma en documentos con firma electrónica
- Copia local del módulo de búsqueda directory

Encontrará más información en nuestra página Web www.docuware.com.